## **DUE SEGMENTI**

La Geometria Parametrica ( in Cap XIII° Gli Angoli pag 14 **somma e sottrazione di angoli**) ci permette di sommare le figure e i punti mediante la somma delle loro coordinate; ci permette anche di moltiplicare segmenti (vettori) o direttamente gli angoli: questo lo si vede meglio prendendo in considerazione due segmenti. Siano due segmenti OA e AB e i loro angoli  $\beta_1$  e  $\beta_2$ , punto di inizio sia l'origine O (0,0) per OA.

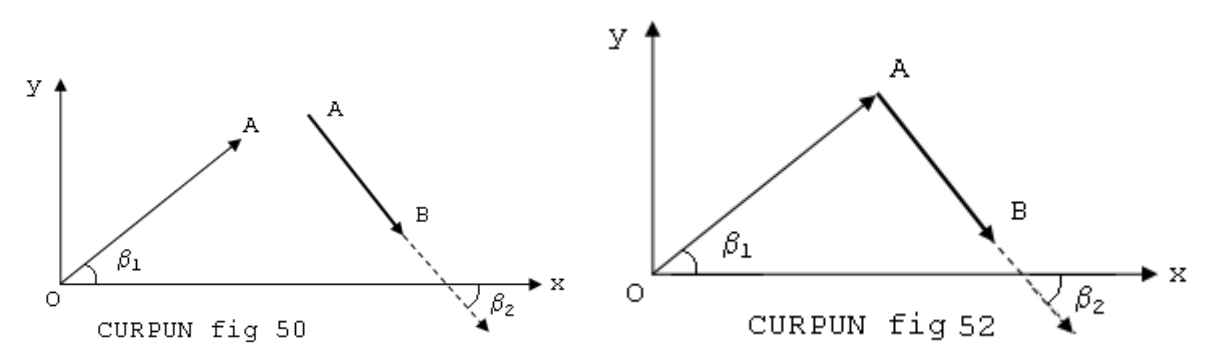

L' Eq. Parametrica di Vag ci permette di sommarli:

$$
1^{**}\rangle \quad \begin{cases} \overline{OB}\cos\gamma = \overline{OA}\cos\beta_1 + \overline{AB}\cos\beta_2 \\ \overline{OB}\sin\gamma = \overline{OA}\sin\beta_1 + \overline{AB}\sin\beta_2 \end{cases} \qquad \qquad \overline{OB} = \overline{OA}\cos(\gamma - \beta_1) + \overline{AB}\cos(\gamma - \beta_2)
$$

le espressioni sopra, sono la interpretazione delle figure 50 e 52, che danno il segmento OB (non segnato in figura).

Applicando ciò che è stato detto, moltiplicando OA e AB per sinα avremo OAsinα e ABsinα e l' espressione 1\*\*) tramite:

$$
\begin{cases}\n\overline{OA}\sin\alpha\cos\beta_1 = X_1 & \overline{AB}\sin\alpha\cos\beta_2 = X_2\\
\overline{OA}\sin\alpha\sin\beta_1 = Y_1 & \overline{AB}\sin\alpha\sin\beta_2 = Y_2\n\end{cases}
$$
\ndiventa:  $2 \star \star$   $\begin{cases}\n\overline{OB}\cos\gamma = \overline{AB}\sin\alpha\cos\beta_2 + \overline{OA}\sin\alpha\cos\beta_1 = X_2 + X_1\\
\overline{OB}\sin\gamma = \overline{AB}\sin\alpha\sin\beta_2 + \overline{OA}\sin\alpha\sin\beta_1 = Y_2 + Y_1\n\end{cases}$ 

che dà i segmenti-punto di ciascuno e quindi il segmento OB per punti come in fig.54

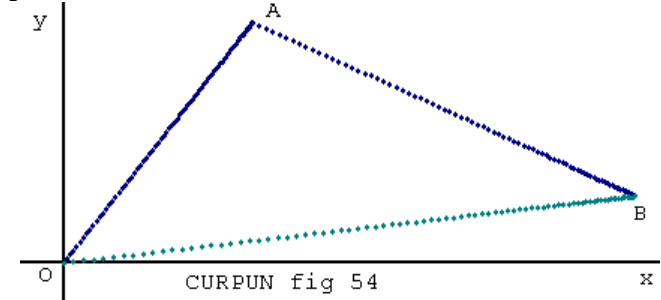

Nell' eq. parametrica di Vag la 3\*\*),

$$
3^{**}) \begin{cases} \overline{OB} \cos \gamma = \overline{AB} \sin \alpha \cos(\beta_2 \sin t_2 \alpha) + \overline{OA} \sin \alpha \cos(\beta_1 \sin t_1 \alpha) \\ \overline{OB} \sin \gamma = \overline{AB} \sin \alpha \sin(\beta_2 \sin t_2 \alpha) + \overline{OA} \sin \alpha \sin(\beta_1 \sin t_1 \alpha) \end{cases}
$$

in cui incrementiamo gli angoli β, come abbiamo fatto nella prima parte, è applicato al programma: [TEO-CURVE VAG 2S-SEG1](http://127.0.0.1/GeometriaParametrica/images/geometria/BezProZIP/TEO-CURVE%20%20VAG%202S-SEG1.zip) che oltre a darci la figura 54 ci dà la possibilità di approfondire l'analisi, con la fig 56, in cui applicando ciò che abbiamo visto nel PGR "TEO-CURVE SEG-PUNTO" fornisce le seguenti curve di OB:

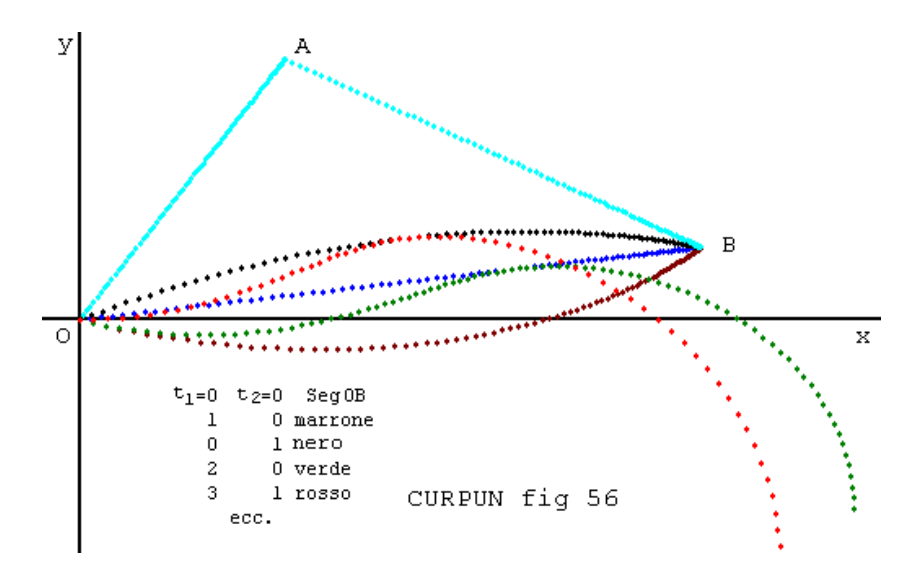

Qualora si volesse la distanza dei punti dei segmenti-punto di OA e AB sappiamo che dobbiamo fare la loro differenza a cui sommare il segmento-punto OA, affinché i punti risultanti siano contigui; come dall'eq. parametrica di Vag seguente:

$$
4^{**}) \quad \begin{cases} \overline{OB}\cos\gamma = (X_{n+1} - X_n)\sin\alpha + X_n = \left[ (1 - \sin\alpha)X_n + X_{n+1}\sin\alpha \right] \\ \overline{OB}\sin\gamma = (Y_{n+1} - Y_n)\sin\alpha + Y_n = \left[ (1 - \sin\alpha)Y_n + Y_{n+1}\sin\alpha \right] \end{cases}
$$

$$
\begin{cases}\n= [\overline{AB}\sin\alpha\cos(\beta_2\sin t_2\alpha) - \overline{OA}\sin\alpha\cos(\beta_1\sin t_1\alpha)]\sin\alpha + \overline{OA}\cos(\beta_1\sin t_1\alpha) \\
= [\overline{AB}\sin\alpha\sin(\beta_2\sin t_2\alpha) - \overline{OA}\sin\alpha\sin(\beta_1\sin t_1\alpha)]\sin\alpha + \overline{OA}\sin(\beta_1\sin t_1\alpha)_1\n\end{cases}
$$

(In 4\*\*) l'espressione tra parentesi quadre, posto sinα=t con t(0,1), non è che la rappresentazione della Curva Lineare di Bezier)

nella fig 58 il segmento risultante OB è rappresentato da una curva e sono state tracciate le linee (alcune) che congiungono i segmenti-punto di OA con AB, figura ottenuta con il programma [TEO-CURVE VAG 2S-SEG2.](http://127.0.0.1/GeometriaParametrica/images/geometria/BezProZIP/TEO-CURVE%20VAG%202S-SEG2.zip)

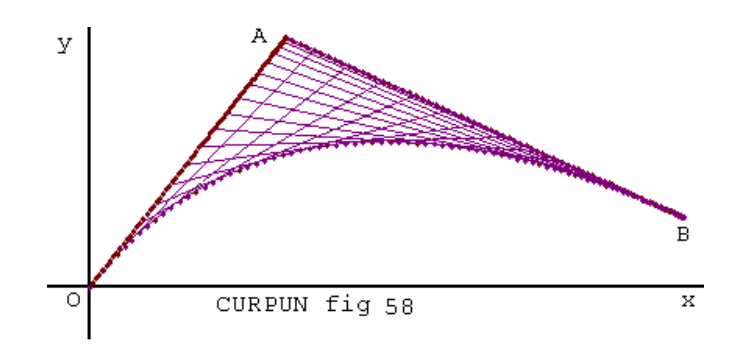

La curva OB indicata in figura 58 sappiamo essere una curva ricavata da due segmenti OA e AB, ma sappiamo anche (come d'altronde abbiamo visto in 3\*\*)) che i due segmenti in questione OA e AB possono a loro volta diventare delle curve, al variare di  $(t_1)$  e  $(t_2)$ .

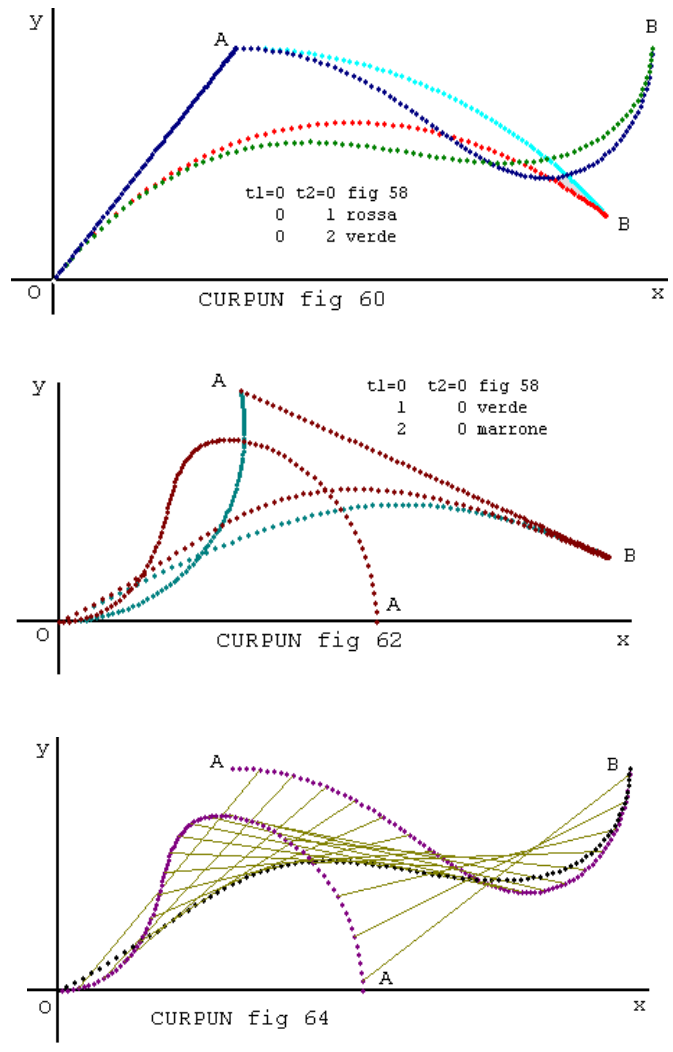

Nella figura 60 il segmento AB è una curva per punti, di colore azzurro, che assieme ai punti di OA da luogo a una curva rossa OB; mentre la curva AB blu con OA danno la curva verde OB.

La fig 62 con AB rossa e OA verde dà OB celeste, mentre OA marrone da OB marrone. Si osservi che OA marrone e la stessa di fig 45.

Nella figura 64 i segmenti sono stati variati per  $(t_1)=2$  e  $(t_2)=2$ dando come risultato la curva OB, inoltre sono state tracciate le congiungenti tra OA e AB, che vengono a formare la curva risultato OB.

Dunque per avere la curva OB siamo passati dal segmento OA

alla curva OA e dal segmento AB alla curva AB ed infine da queste due curve, alla curva finale OB.

Con lo stesso programma, apportando dei cambiamenti nei dati, vediamo le seguenti figure:

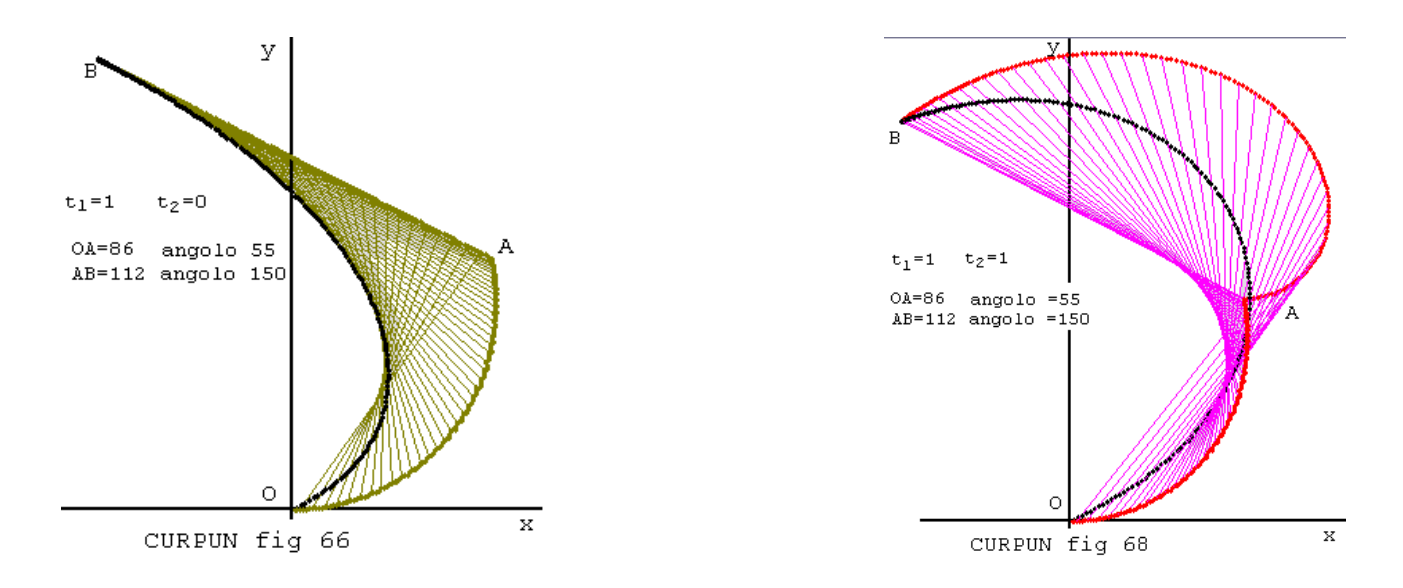

Nel programma utilizzato nelle figure abbiamo anche posto la condizione: "Punto di inizio di AB".

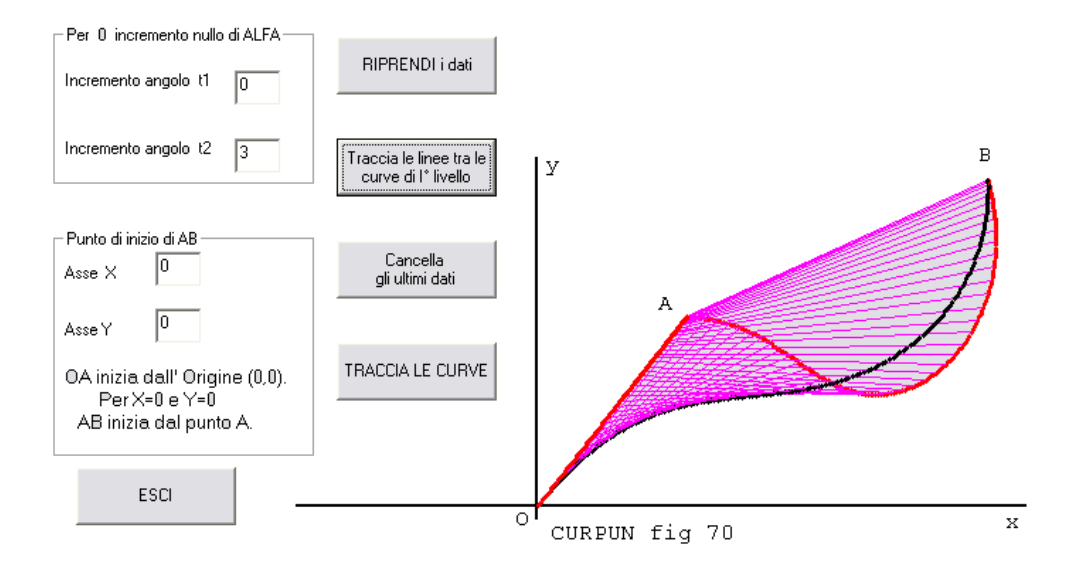

Dando dei valori diversi da 0 in "Punto di inizio di AB" il segmento AB parte dal punto indicato da Asse X e Asse Y, come nella fig 72, 74.

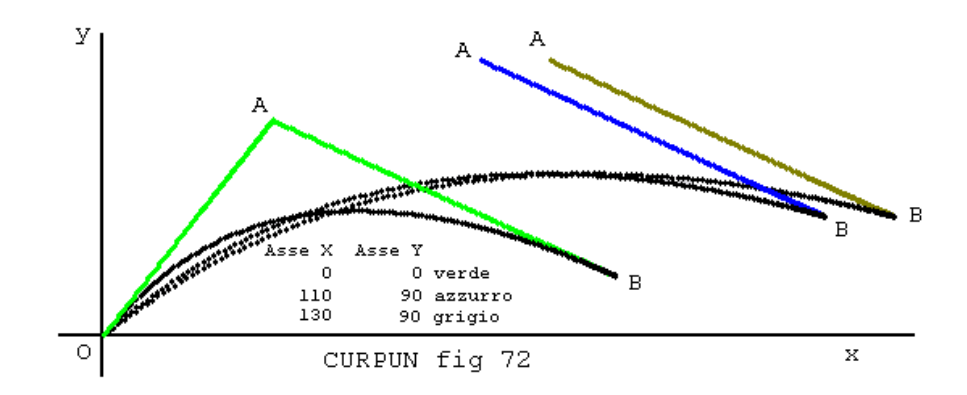

Nella fig 74 si sono poste delle variazioni, come dalla tabella a sinistra del programma:

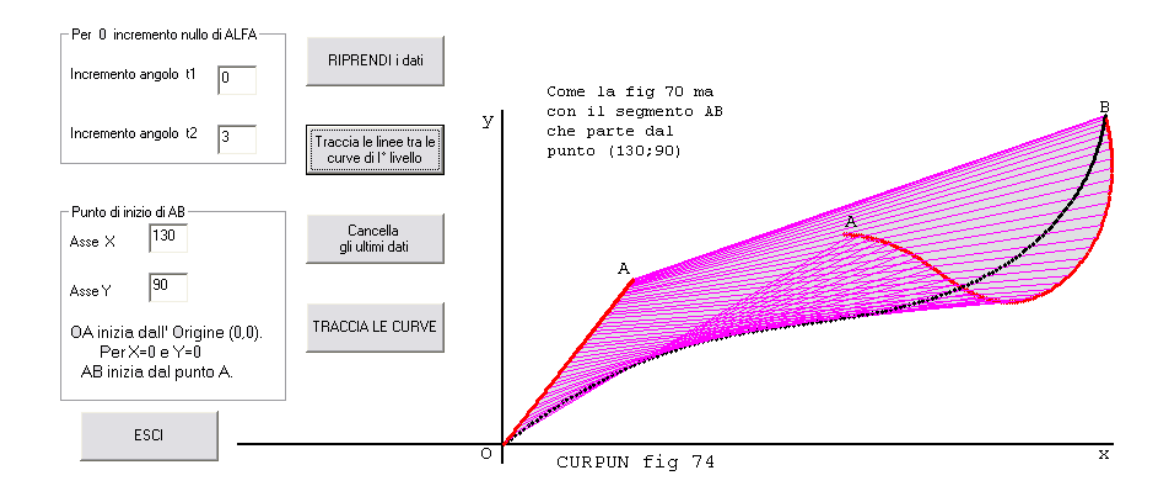